## SAP ABAP table BDSPHNM13 { BDS: Use of Target Anchors in Physical Objects}

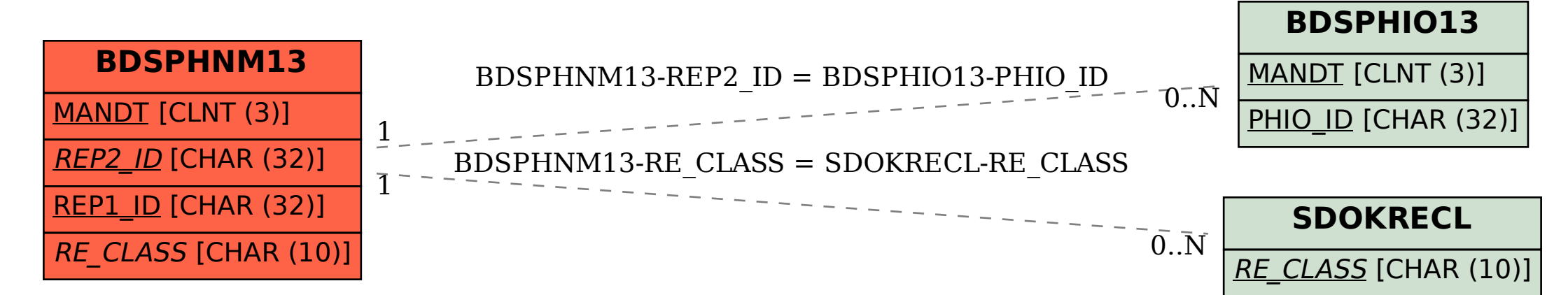